## **Remote Testimony Guidelines Hawai'i State House of Representatives Regular Session of 2021**

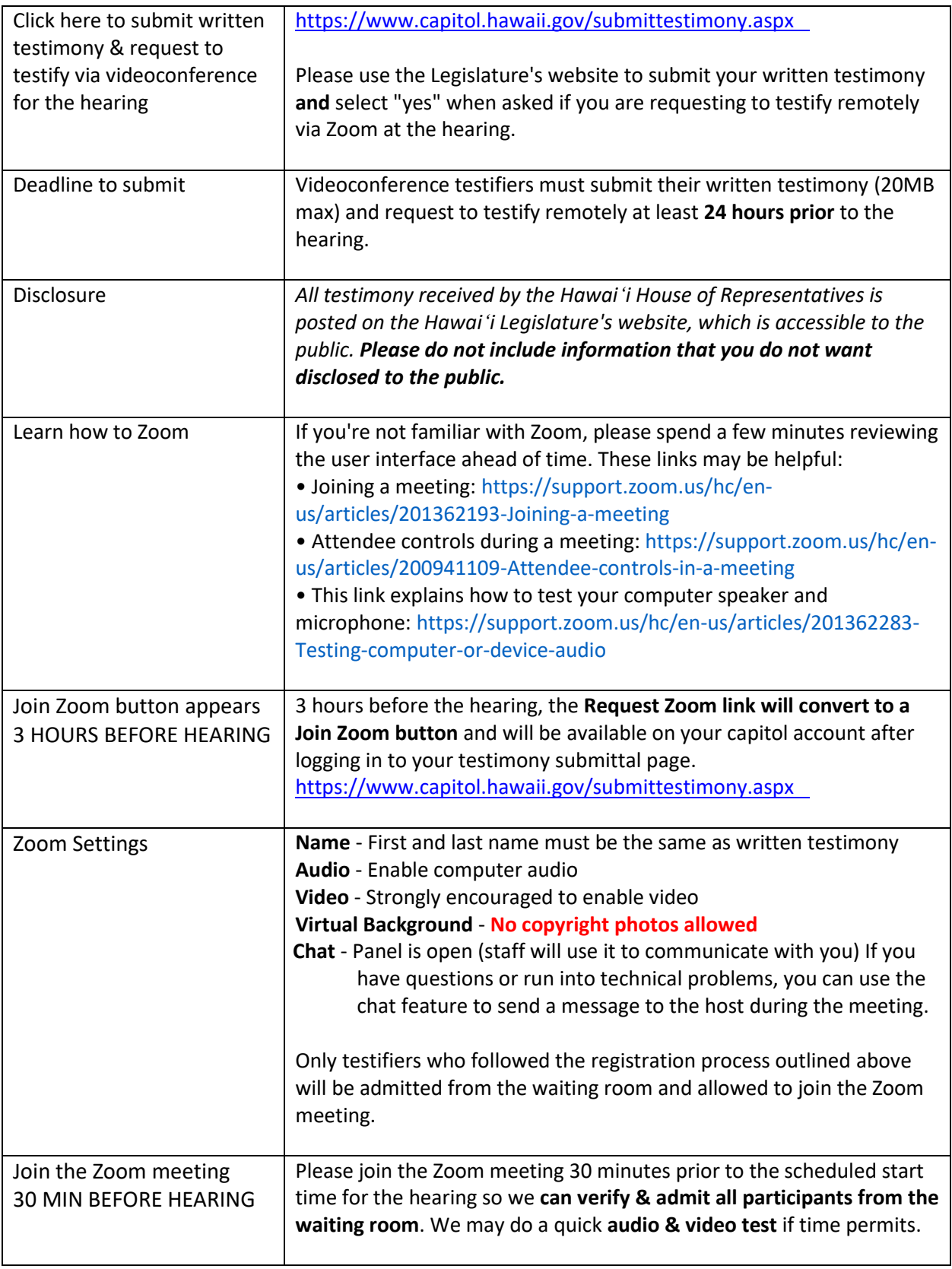

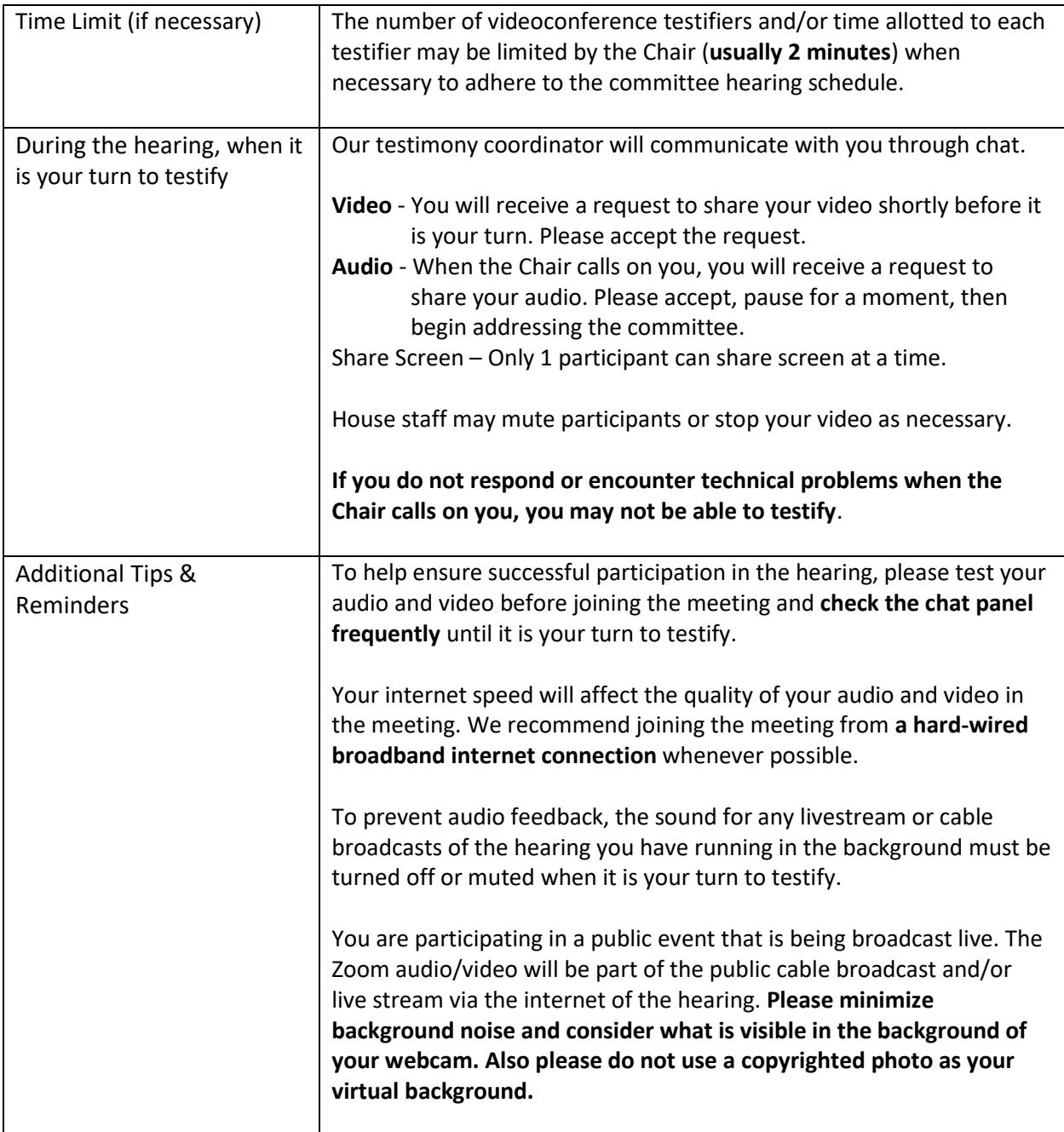